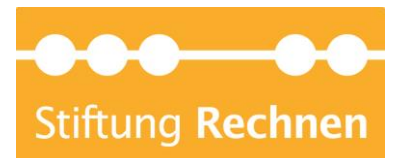

# Satzung der Stiftung Rechnen

#### Präambel

Rechnen ist eine grundlegende Kulturtechnik, mathematische Kompetenz die Grundlage für ein gelingendes Privat- und Berufsleben des Einzelnen und den wirtschaftlichen Erfolg der Gesellschaft. Einschränkungen dieser Kompetenz können ernsthafte, teils dramatische Auswirkungen auf das Leben der Menschen haben.

Die Stiftung Rechnen möchte erreichen, dass Menschen Spaß am Rechnen haben und darüber eine bessere Rechenkompetenz erlangen. Sie will durch ihre Fördermaßnahmen die Rechenfähigkeit der Menschen stärken, zur aktiven Beschäftigung mit mathematischen Aufgabenstellungen motivieren und so die für die erfolgreiche private Haushaltsführung sowie für die berufliche Qualifikation notwendigen Grundlagen schaffen.

Um verantwortlichen Privatpersonen und Unternehmen die Möglichkeit zu geben, sich sichtbar und dauerhaft für dieses Ziel zu engagieren, wird die Stiftung Rechnen als gemeinnützige Fördereinrichtung ins Leben gerufen. Sie wird als steuerbegünstigte Gemeinschaftseinrichtung auf- und ausgebaut, in der private, mäzenatisch motivierte Investitionen gebündelt und kompetent verwaltet werden.

#### § 1 Name, Sitz, Rechtsform und Geschäftsjahr

Die Stiftung führt den Namen "Stiftung Rechnen".

Sie ist eine rechtsfähige Stiftung des bürgerlichen Rechts und hat ihren Sitz in der Freien und Hansestadt Hamburg.

Geschäftsjahr ist das Kalenderjahr, soweit der Vorstand nichts anderes bestimmt. Das erste Geschäftsjahr ist ein Rumpfgeschäftsjahr; es beginnt mit der Erteilung der Anerkennung und endet am 31. Dezember desselben Kalenderjahres.

#### § 2 Zweck

(1) Zweck der Stiftung ist die Förderung von Bildung, Wissenschaft und Forschung auf den Gebieten von Rechnen und Mathematik.

(2) Der Zweck der Stiftung wird zunächst insbesondere verwirklicht durch Beschaffung und Weitergabe von Mitteln gemäß § 58 Nr. 1 der Abgabenordnung (AO) für die Verwirklichung der steuerbegünstigten Zwecke einer anderen Körperschaft oder für die Verwirklichung steuerbegünstigter Zwecke durch eine Körperschaft des öffentlichen Rechts zur Förderung von Bildung, Wissenschaft und Forschung auf den Gebieten von Rechnen und Mathematik.

(3) Die Stiftung soll auch operativ tätig sein, beispielsweise durch

a) Aktivitäten zum Erwerb von Kenntnissen im Rechnen und zum Ausbau

mathematischer Kompetenz im Elternhaus, in vorschulischen

Erziehungseinrichtungen und Schulen, in der außerschulischen Betreuung

Jugendlicher, in der berufsvorbereitenden und -begleitenden Bildung und in der Erwachsenenbildung

b) Maßnahmen zur Stärkung des Verständnisses mathematischer Fragestellungen und Lösungen und zur Verbreitung mathematischer Kenntnisse in allen Bevölkerungsschichten,

c) Förderung von Vermittlungsleistungen auf dem Gebiet des Stiftungszwecks, etwa durch die Schulung und finanzielle Unterstützung von Multiplikatoren, Schülern, Lehrern und Eltern, Schulen, Organisationen, Institutionen, Einrichtungen und

Verbänden der Bildungsarbeit, sowie deren Zusammenarbeit und Informationsaustausch, d) Durchführung von Projekten der Lehr- und Lernforschung und -praxis (Projektförderung), etwa die Entwicklung und Erarbeitung zeitgemäßer Lehrmittel, e) Durchführung von Veranstaltungen wissenschaftlichen oder bildenden Charakters wie Vorträge, Seminare, Tagungen,

f) Vergabe von Forschungsaufträgen zur Mathematik und Didaktik der Mathematik, deren Ergebnisse zeitnah und in geeigneter Weise der Allgemeinheit zugänglich gemacht werden,

g) Vergabe von Stipendien und Förderpreisen auf der Grundlage von Richtlinien, h) Information der Öffentlichkeit über Anliegen und Fortschritte mathematischer Bildung und Wissenschaft und ihrer Förderung im Zusammenwirken mit Presse, Rundfunk, Fernsehen und anderen, insbesondere elektronischen Medien, i) Förderung der Bereitschaft von Bürgern, Unternehmen und privaten Organisationen zur Unterstützung der Stiftung durch Stiftungen, Zustiftungen und Spenden, j) Unterstützung von Personen, die infolge ihres körperlichen, geistigen oder seelischen Zustandes besonderer Förderung zum Erwerb von Rechenfertigkeiten bedürfen.

(4) Die Stiftung kann ihre Zwecke auch im Ausland verwirklichen; ihre Tätigkeit dient dabei neben der Verwirklichung ihrer steuerbegünstigten Zwecke auch der Förderung des Ansehens der Bundesrepublik Deutschland im Ausland. Die Stiftung ist bei der Verwirklichung ihrer Aufgaben offen für die Kooperation mit öffentlichen Stellen und steuerbegünstigten Körperschaften. Ihr steht es frei, welche ihrer Zwecke sie mit welchen Maßnahmen wahrnimmt.

## § 3 Gemeinnützigkeit

(1) Die Stiftung verfolgt ausschließlich und unmittelbar gemeinnützige Zwecke im Sinne des Abschnitts "Steuerbegünstigte Zwecke" der AO.

(2) Die Stiftung ist selbstlos tätig. Sie verfolgt nicht in erster Linie eigenwirtschaftliche Zwecke. Die Mittel der Stiftung dürfen nur für die satzungsmäßigen Zwecke verwendet werden.

(3) Keine Person darf durch Ausgaben, die dem Zweck der Stiftung fremd sind, oder durch unverhältnismäßig hohe Vergütungen begünstigt werden.

(4) Die Stiftung erfüllt ihre Aufgaben selbst oder durch eine Hilfsperson im Sinne von § 57 Abs. 1 Satz 2 AO, sofern sie nicht im Wege der Mittelbeschaffung gemäß § 58 Abs. 1 AO tätig wird.

#### § 4 Vermögen

(1) Das Anfangsvermögen ergibt sich aus dem Stiftungsgeschäft.

Das Stiftungsvermögen ist im Interesse des dauerhaften Bestandes der Stiftung in seinem Wert zu erhalten und nach Möglichkeit zu mehren. Es darf zur Verwirklichung des Stiftungszwecks, zur Werterhaltung beziehungsweise zur Stärkung seiner Ertragskraft umgeschichtet werden.

(2) Das Stiftungsvermögen kann in Anspruch genommen werden, wenn dies zur Erfüllung des Stiftungszwecks erforderlich ist, der Stiftungszweck auf andere Art nicht erreicht werden kann und der Bestand der Stiftung nicht gefährdet erscheint, insbesondere das Stiftungsvermögen in den folgenden Jahren aus den Erträgen auf seinen vollen Wert wieder aufgefüllt werden kann.

(3) Dem Stiftungsvermögen wachsen Zuwendungen der Stifterinnen oder Dritter zu, sofern diese ausdrücklich dazu bestimmt sind (Zustiftungen).

(4) Die Stiftung kann Zweckbetriebe gründen, fördern, unterhalten oder in geeigneter Rechtsform ausgliedern sowie treuhänderisch Stiftungen und andere Zweckvermögen

verwalten, die ab einer angemessenen Dotationshöhe auf Wunsch des Stifters mit seinem Namen verbunden und / oder für eine spezielle thematische Ausrichtung innerhalb des Stiftungszwecks vorgesehen werden können.

#### § 5 Mittel

(1) Die Stiftung erfüllt ihre Aufgaben aus den Erträgen des Stiftungsvermögens und eventuell weiterer Zuwendungen, soweit diese nicht ausdrücklich zur Stärkung des Stiftungsvermögens bestimmt sind.

(2) Im Rahmen des steuerrechtlich Zulässigen kann die Stiftung aus ihren Mitteln ganz oder teilweise Rücklagen bilden, soweit dies erforderlich ist, um die steuerbegünstigten Zwecke nachhaltig zu erfüllen und soweit für die Verwendung der Rücklage konkrete Ziel-Und Zeitvorstellungen bestehen, sowie zur Werterhaltung Teile der jährlichen Erträge einer freien Rücklage oder dem Stiftungsvermögen zuführen.

(3) Gewinne aus Vermögensumschichtungen, die im Rahmen der

Vermögensverwaltung erzielt werden, können einer Umschichtungsrücklage zugeführt werden, die zum Ausgleich von Verlusten aus Vermögensumschichtungen verwendet oder zugunsten der Mittel oder des Vermögens aufgelöst werden darf.

(4) Den durch die Stiftung Begünstigten steht aufgrund dieser Satzung kein Rechtsanspruch auf Leistungen der Stiftung zu. Er wird auch nicht durch die wiederholte Gewährung von Leistungen begründet.

#### § 6 Organe

(1) Organe der Stiftung sind

- a) der Vorstand (§§ 7-9),
- b) das Kuratorium (§§ 10-12), sowie nach seiner Einrichtung

c) der Beirat (§ 13).

Die Mitglieder der Organe sind in der Regel ehrenamtlich und ohne Anspruch auf den Ersatz von Aufwendungen für die Stiftung tätig. Ihnen können, sofern die finanzielle Situation der Stiftung dies zulässt, die notwendigen Aufwendungen, die durch ihre Tätigkeit für die Stiftung entstanden sind, ersetzt, sowie bei Vorliegen eines sachlichen Grundes eine angemessene Aufwandsentschädigung oder Vergütung gezahlt werden. Der Aufwendungsersatz kann auch pauschaliert werden. Darüber hinaus dürfen den Mitgliedern der Organe in ihrer Eigenschaft als deren Mitglieder keine Vermögensvorteile zugewendet werden. Die Entschädigung der Organmitglieder soll in einer Geschäftsordnung geregelt werden, die das Kuratorium verabschiedet.

Eine gleichzeitige Mitgliedschaft in mehreren Organen ist ausgeschlossen.

Die Mitgliedschaft in Organen endet für berufene Mitglieder im Todesfall, durch andauernde Geschäftsunfähigkeit, Abberufung und Rücktritt, der außer zur Unzeit jederzeit der Stiftung gegenüber ohne Begründung schriftlich erklärt werden kann. Die Mitgliedschaft endet ferner durch Ablauf der Amtszeit; die Mitglieder des Vorstandes sollen in diesem Falle so lange im Amt bleiben, bis ein Nachfolger berufen ist. Für geborene Mitglieder endet die Mitgliedschaft auch durch Beendigung des Anstellungsverhältnisses bei der Stifterin comdirect bank. Die Mitglieder der Organe sind zur Aufklärung verpflichtet, wenn die Möglichkeit eines Interessenkonflikts besteht; dies gilt insbesondere bei der Beschlussfassung zu Angelegenheiten, die private Interessen eines Mitglieds oder seiner engsten Familie berühren. Das jeweilige Organ kann das betroffene Mitglied von der Beschlussfassung über diese Angelegenheit ausschließen.

#### § 7 Vorstand

(1) Der Vorstand besteht aus mindestens drei und höchstens fünf Personen. Geborene Mitglieder sind der Vorstandsvorsitzende oder ersatzweise ein anderes Mitglied des

Vorstandes der Stifterin comdirect bank oder ihres Rechtsnachfolgers als Vorsitzender sowie das von der Stifterin comdirect bank oder ihres Rechtsnachfolgers berufene geschäftsführende Vorstandsmitglied. Wird die frei gewordene Position eines geborenen Mitglieds von der Stifterin comdirect bank oder ihrem Rechtsnachfolger innerhalb eines Zeitraums von drei Monaten nicht besetzt oder tritt dieses ein Amt nicht an, erfolgt nach Absatz 2 für die Dauer einer Amtszeit die Berufung durch das Kuratorium.

(2) Die weiteren Mitglieder werden für eine Amtszeit von drei Jahren vom Kuratorium berufen. Zwei Wiederberufungen sind zulässig.

(3) Vorstandsmitglieder können jederzeit vom Kuratorium aus wichtigem Grunde mit einer Mehrheit von zwei Dritteln der abgegebenen Stimmen abberufen werden; ihnen soll zuvor Gelegenheit zur Stellungnahme gegeben werden. Ein geborenes Vorstandsmitglied kann nur durch die Stifterin comdirect bank oder ihren Rechtsnachfolger abberufen werden; mit der Abberufungsentscheidung soll unverzüglich ein Nachfolger benannt werden. (4) Der Vorstand wählt aus seiner Mitte einen stellvertretenden Vorsitzenden für die Dauer seiner Amtszeit, der den Vorstandsvorsitzenden bei Verhinderung vertritt.

#### § 8 Aufgaben des Vorstandes

(1) Der Vorstand verwaltet die Stiftung nach Maßgabe der Gesetze und dieser Satzung in eigener Verantwortung. Er hat dabei den Stiftungszweck und den Willen der Stifterinnen so wirksam wie möglich zu erfüllen. Der Vorstand hat die Stellung eines gesetzlichen Vertreters. (2) Die Stiftung wird von jeweils zwei Mitgliedern gemeinsam im Sinne des § 26 BGB nach außen vertreten; der Vorsitzende und das geschäftsführende Vorstandsmitglied vertreten stets einzeln. Im Innenverhältnis sind die Mitglieder des Vorstandes gemeinschaftlich zur Geschäftsführung berechtigt und verpflichtet. Befreiung von den Beschränkungen des § 181 BGB kann den Vorstandsmitgliedern durch das Kuratorium erteilt werden.

(3) Dem Vorstand obliegt insbesondere:

a) die Verwaltung des Stiftungsvermögens,

b) die Verwendung der Mittel,

c) die Erstellung des Wirtschaftsplanes und der Jahresrechnung einschließlich der Vermögensübersicht,

d) die Erstellung eines Berichts über die Erfüllung des Stiftungszwecks.

(4) Zur Vorbereitung seiner Beschlüsse und zur Erledigung seiner Aufgaben kann der Vorstand Sachverständige heranziehen oder Hilfskräfte einsetzen. Er kann mit Zustimmung des Kuratoriums eine Geschäftsführung einsetzen, die dem Vorstand berichtet; solange sie eingesetzt ist, entfällt die Funktion des geschäftsführenden Vorstandsmitglieds.

#### § 9 Beschlussfassung des Vorstandes

(1) Der Vorstand wird vom Vorsitzenden nach Bedarf unter Angabe der Tagesordnung und unter Einhaltung einer Frist von zwei Wochen zu Sitzungen einberufen, mindestens jedoch einmal jährlich. Sitzungen sind ferner einzuberufen, wenn ein Mitglied des Vorstandes dies verlangt.

(2) Der Vorstand ist beschlussfähig, wenn ordnungsgemäß geladen wurde und die Mehrheit der Mitglieder, darunter der Vorsitzende oder der stellvertretende Vorsitzende anwesend sind. Ladungsfehler gelten als geheilt, wenn alle betroffenen Mitglieder anwesend sind und kein Mitglied Widerspruch erhebt.

(3) Der Vorstand trifft seine Entscheidungen, soweit diese Satzung nichts anderes bestimmt, mit einfacher Mehrheit der abgegebenen Stimmen. Bei Stimmengleichheit entscheidet die Stimme des Vorsitzenden.

(4) Wenn alle Mitglieder zustimmen und die Satzung nichts Gegenteiliges vorsieht, können Beschlüsse im schriftlichen, telefonischen oder elektronischen Umlaufverfahren sowie auf einer Videokonferenz gefasst werden.

(5) Über Sitzungen und Beschlüsse sind Niederschriften zu fertigen und vom Vorsitzenden zu unterzeichnen. Sie sind allen Mitgliedern des Vorstandes und dem Vorsitzenden des Kuratoriums zur Kenntnis zu bringen.

## § 10 Kuratorium

(1) Das Kuratorium besteht aus mindestens drei Mitgliedern. Berufen werden können Personen, die als Zuwendungsgeber mit einem signifikanten Beitrag zu Vermögen oder Mitteln der Stiftung oder der von ihr treuhänderisch verwalteten Stiftungen oder Zweckvermögen beigetragen haben, oder die einen solchen Zuwendungsgeber vertreten, oder die sonst die Stiftungsziele in besonderer Weise unterstützen.

(2) Die Mitglieder des Kuratoriums werden auf Empfehlung des Vorstandes vom Kuratorium für eine Amtszeit von vier Jahren berufen. Wiederholte Berufungen sind zulässig. Sie können jederzeit aus wichtigem Grund abberufen werden. Der Beschluss bedarf einer entsprechenden Empfehlung des Vorsitzenden und einer Mehrheit von zwei Dritteln der Mitglieder des Kuratoriums. Das betroffene Mitglied ist bei dieser Abstimmung von der Stimmabgabe ausgeschlossen; ihm soll jedoch zuvor Gelegenheit zur Stellungnahme gegeben werden.

(3) Das Kuratorium wählt aus seiner Mitte einen Vorsitzenden und stellvertretenden Vorsitzenden für die Dauer seiner Amtszeit.

## § 11 Aufgaben des Kuratoriums

(1) Das Kuratorium trifft die grundlegenden Entscheidungen der Stiftung. Es berät, unterstützt und überwacht den Vorstand bei seiner Geschäftsführung im Sinne des Willens der Stifterinnen.

(2) Seine Aufgaben sind neben den in dieser Satzung genannten insbesondere: a) die Beschlussfassung über Grundsätze für die Verwaltung des Stiftungsvermögens und die Verwendung der Stiftungsmittel;

b) die Verabschiedung einer Geschäftsordnung für den Vorstand, die diejenigen Rechtsgeschäfte enthalten kann, zu deren Durchführung er der Zustimmung des Kuratoriums bedarf, und in der er auch Aufgaben auf einzelne Vorstandsmitglieder übertragen werden können;

c) die Genehmigung des Wirtschaftsplanes;

d) die Genehmigung der Jahresrechnung einschließlich der Vermögensübersicht;

f) die Entgegennahme des Berichts über die Erfüllung des Stiftungszwecks;

g) die Entlastung des Vorstandes;

h) die Berufung und Abberufung der weiteren Mitglieder des Vorstandes.

# § 12 Beschlussfassung des Kuratoriums

(1) Das Kuratorium ist vom Vorsitzenden, bei dessen Verhinderung vom stellvertretenden Vorsitzenden unter Angabe der Tagesordnung und unter Einhaltung einer Frist von zwei Wochen zu Sitzungen einzuberufen, so oft dies zur ordnungsgemäßen Aufgabenwahrnehmung erforderlich erscheint, mindestens jedoch einmal jährlich. Das Kuratorium ist außerdem einzuberufen, wenn mindestens die Hälfte der Mitglieder dies verlangt.

(2) Das Kuratorium ist beschlussfähig wenn ordnungsgemäß geladen wurde und die Mehrheit der Mitglieder, darunter der Vorsitzende oder, bei dessen Abwesenheit, der stellvertretende Vorsitzende anwesend sind. Ladungsfehler gelten als geheilt, wenn alle betroffenen Mitglieder anwesend sind und kein Mitglied Widerspruch erhebt. Sitzungen des Kuratoriums sind vom Vorsitzenden bzw., bei dessen Abwesenheit, vom stellvertretenden Vorsitzenden zu leiten.

(3) Das Kuratorium trifft seine Entscheidungen, soweit diese Satzung nichts anderes bestimmt, mit einfacher Mehrheit der abgegebenen Stimmen. Bei Stimmengleichheit entscheidet die Stimme des Vorsitzenden bzw., bei dessen Abwesenheit, des stellvertretenden Vorsitzenden.

(4) Wenn alle Mitglieder zustimmen und die Satzung nichts anderes vorsieht, können auf Veranlassung des Vorsitzenden bzw., bei dessen Verhinderung, des stellvertretenden Vorsitzenden Beschlüsse im schriftlichen, telefonischen oder elektronischen Umlaufverfahren sowie auf einer Videokonferenz gefasst werden.

(5) Über Sitzungen und Beschlüsse sind Niederschriften zu fertigen und vom Vorsitzenden bzw. stellvertretenden Vorsitzenden zu unterzeichnen. Die Niederschriften sind

allen Mitgliedern des Kuratoriums zur Kenntnis zu bringen.

(6) Der Vorstand soll an den Sitzung des Kuratoriums teilnehmen, wenn dieses nicht anderes bestimmt.

# § 13 Beirat

(1) Das Kuratorium kann einen Beirat einsetzen, der beratende Funktion gegenüber dem Vorstand haben soll. Die Mitglieder des Beirates werden vom Vorstand in Abstimmung mit dem Kuratorium bestellt. Sie sollen besondere Fachkompetenz und Erfahrung im Hinblick auf die Aufgabenerfüllung der Stiftung aufweisen.

(2) Die Beschlüsse des Beirats werden in der Regel in Sitzungen gefasst, zu denen der Vorstand mit angemessener Frist schriftlich einlädt. Das Kuratorium legt die Regelungen zur Beschlussfassung des Beirats in Anlehnung an § 12 fest.

## § 14 Satzungsänderungen, Änderung des Stiftungszwecks, Zulegung, Zusammenlegung, Auflösung

(1) Über die Änderung der Satzung beschließt das Kuratorium auf Vorschlag des Vorstandes auf einer Sitzung; der Beschluss bedarf einer Mehrheit von drei Vierteln der jeweiligen Mitglieder. Die Auflösung der Stiftung oder ihre Zusammenlegung mit einer anderen Stiftung kann das Kuratorium nur auf einstimmigen Vorschlag des Vorstandes auf einer Sitzung mit einer Mehrheit von drei Vierteln seiner Mitglieder beschließen. Die Beschlüsse werden erst nach Genehmigung der zuständigen Behörde wirksam. (2) Satzungsänderungen oder Zweckerweiterungen, die das Anliegen und die Tätigkeit der Stiftung fördern, sind grundsätzlich zulässig; sonstige Änderungen des Stiftungszwecks, die Zulegung der Stiftung zu einer anderen, die Zusammenlegung der Stiftung mit einer anderen Stiftung oder die Auflösung allerdings nur, wenn es wegen wesentlicher Veränderung der Verhältnisse angezeigt erscheint.

(3) Maßnahmen nach Abs. 1 dürfen die Steuerbegünstigung der Stiftung nicht beeinträchtigen. Soweit sie sich auf die Steuerbegünstigung auswirken könnten, sind sie der zuständigen Finanzbehörde vorab zur Stellungnahme vorzulegen.

# § 15 Vermögensanfall

Bei Auflösung oder Aufhebung der Stiftung oder bei Wegfall ihrer steuerbegünstigten Zwecke fällt das Vermögen an eine steuerbegünstigte Körperschaft oder Körperschaft des öffentlichen Rechts mit der Auflage, es unmittelbar und ausschließlich für die Förderung von Bildung, Wissenschaft und Forschung auf den Gebieten von Rechnen und Mathematik zu verwenden. Der einstimmige Beschluss des Kuratoriums über die künftige Verwendung des Vermögens darf erst nach Einwilligung des zuständigen Finanzamts ausgeführt werden.

# § 16 Stiftungsaufsicht

Die Stiftung unterliegt der staatlichen Aufsicht nach Maßgabe des in der Freien und Hansestadt Hamburg geltenden Stiftungsrechts. Quickborn, den 25. September 2009